## Le paquet impnattypo

Raphaël Pinson raphink@gmail.com

1.1 en date du 2013/06/17

### 1 Introduction

En matière de typographie française, le Lexique des règles typographiques en usage à l'Imprimerie Nationale est une référence incontournable.

Si la majorité des recommandations de cet ouvrage est implémentée dans le module frenchb pour babel, certaines autres recommandations méritent encore d'être automatisées pour être implémentées en ETEX.

C'est le but original de ce paquet, initié par une question sur le site tex.stackexchange.com <sup>1</sup>, et qui implémente plusieurs règles édictées dans ce lexique afin de les rendre plus facilement applicables aux textes édités avec ETFX.

Au fur et à mesure que ce paquet a grandi, des fonctionnalités sont venues s'ajouter, dont certaines ne sont pas directement liées au lexique, mais améliorent la qualité typographique des documents.

#### 2 Utilisation

Pour utiliser le paquet impnattypo, entrez la ligne :

```
\usepackage[<options>]{impnattypo}
```
Les options du paquet sont décrites dans les sections suivantes.

#### 2.1 Césures

hyphenation En dehors des règles générales de coupure des mots, le lexique indique qu'il faut « [éviter] les coupures de mots sur plus de trois lignes consécutives.

> Afin de simplifier le code, l'implémentation proposée décourage fortement les césures en fin de page, ainsi que les césures sur deux lignes consécutives.

Pour activer cette fonctionnalité, utilisez l'option hyphenation :

\usepackage[hyphenation]{impnattypo}

<sup>1.</sup> http://tex.stackexchange.com/questions/20493/french-typography-recommendations

#### 2.2 Formatage des paragraphes

parindent Le lexique conseille une indentation des paragraphes de 1em. Ce réglage de \parindent peut être obtenu par l'utilisation de l'option parindent :

\usepackage[parindent]{impnattypo}

last parline De plus, il est indiqué dans la section « Coupure des mots » que « la dernière ligne d'un alinéa doit comporter un mot ou une fin de mot de longueur au moins égale au double du renfoncement de l'alinéa suivant. » A défaut d'implémenter exactement cette solution, l'option lastparline s'assure que la dernière ligne d'un alinéa est au moins aussi longue que le double de la valeur de  $\langle$  > $\rangle$ parindent. $^2$ 

> Lorsque LuaTEX est utilisé, la solution de Patrick Gundlach $^3$  est utilisée. Avec les autres moteurs de rendu, c'est la solution native de Enrico Gregorio<sup>4</sup> qui fait office d'implémentation :

\usepackage[lastparline]{impnattypo}

Lorsque l'option draft est activée et que LuaT<sub>EX</sub> est utilisé, les espaces insécables insérés sont colorés en teal. La couleur utilisée peut être ajustée par l'option lastparlinecolor.

nosingleletter Il est également recommendé d'éviter les coupures isolant une lettre. La solution proposée par Patrick Gundlach<sup>5</sup> permet de remédier à cela en utilisant LuaT<sub>E</sub>X. Pour activer cette fonctionalité, il faut utiliser l'option nosingleletter :

\usepackage[nosingleletter]{impnattypo}

Lorsque cette option est activée, seul LuaTEX (via la commande lualatex) pourra effectuer le rendu du document.

Lorsque l'option draft est activée, les espaces insécables insérés sont colorés en brown. La couleur utilisée peut être ajustée par l'option nosinglelettercolor.

homeoarchy Lorsque deux lignes consécutives commencent ou finissent par le même mot ou la même série de lettres, cela peut induire le lecteur en erreur et cela est donc à éviter.

La correction automatique de ce phénomène est très complexe et en général non souhaitable. <sup>6</sup> C'est pourquoi l'option homeoarchy de ce paquet se contente de les détecter et de les afficher. Leur correction consistera en général en l'introduction d'une espace insécable dans le paragraphe :

\usepackage[homeoarchy]{impnattypo}

<sup>2.</sup> http://tex.stackexchange.com/questions/28357/ensure-minimal-length-of-last-line

<sup>3.</sup> http://tex.stackexchange.com/questions/28357/ensure-minimal-length-of-last-line/28361#28361

<sup>4.</sup> http://tex.stackexchange.com/questions/28357/ensure-minimal-length-of-last-line/28358#28358

<sup>5.</sup> http://tex.stackexchange.com/questions/27780/one-letter-word-at-the-end-of-line

<sup>6.</sup> http://tex.stackexchange.com/questions/27588/repetition-of-a-word-on-two-lines

Lorsque cette option est activée, seul LuaTEX (via la commande lualatex) pourra effectuer le rendu du document.

Cette option n'est effective que si l'option draft est activée.

Les espaces insécables insérées sont colorées de deux couleurs :

- Les mots entiers sont colorés en red et cette couleur peut être ajustée par l'option homeoarchywordcolor ;
- Les mots partiels sont colorés en orange et cette couleur peut être ajustée par l'option homeoarchycharcolor ;

Une séquence de glyphes est considérée comme problématique si

- Le nombre de mots entiers matchant est supérieur à 1. Ce paramètre peut être ajusté par l'option homeoarchymaxwords ;
- Le nombre de caractères matchant est supérieur à 3. Ce paramètre peut être ajusté par l'option homeoarchymaxchars ;

rivers Une lézarde est un alignement vertical d'espaces dans un paragraphe. L'option rivers permet de colorer les lézardes afin de les identifier. Cette option ne corrige pas les lézardes détectées :

\usepackage[rivers]{impnattypo}

Lorsque cette option est activée, seul LuaTEX (via la commande lualatex) pourra effectuer le rendu du document.

Cette option n'est effective que si l'option draft est activée.

Les espaces insécables insérées sont colorées en lime. Cette couleur peut être ajustée par l'option riverscolor.

#### 2.3 Numérotation des chapitres

frenchchapters Concernant la numérotation des chapitres, le lexique indique : « Dans un titre, on compose en chiffres romains grandes capitales les numéros de chapitres, à l'exception de l'ordinal « premier » en toutes lettres malgré la tendance actuelle qui tend à lui substituer la forme cardinale Chapitre I. »

L'option frenchchapters du paquet implémente cette recommendation :

\usepackage[frenchchapters]{impnattypo}

Si vous souhaitez bénéficier de la forme ordinale « premier » sans pour autant utiliser une numérotation des chapitres en chiffres romains, il est possible de redéfinir la macro frenchchapter, par exemple :

\let\frenchchapter\arabic % numérotation en chiffres arabes \let\frenchchapter\babylonian % numérotation en chiffres babyloniens

#### 2.4 Lignes orphelines et veuves

Il est fortement recommendé de ne pas laisser de lignes orphelines dans un document. Pour cela, nous vous conseillons d'utiliser le paquet nowidow :

\usepackage[all]{nowidow}

Voir la documentation de ce paquet pour plus d'options.

#### 2.5 Mode brouillon

draft Le paquet impnattypo dispose d'un mode brouillon permettant de visualiser les pénalités (espaces insécables) ajoutés par les options nosingleletter et lastparline, ainsi que les informations ajoutées par les options homeoarchy et rivers. En mode brouillon, les emplacements des espaces insécables insérés sont marqués par des rectangles de couleur.

Pour activer le mode brouillon, utilisez l'option draft, par exemple :

```
\usepackage[draft,lastparline]{impnattypo}
```
Cette document est générée avec l'option draft afin d'en montrer les effets.

## 3 Implementation

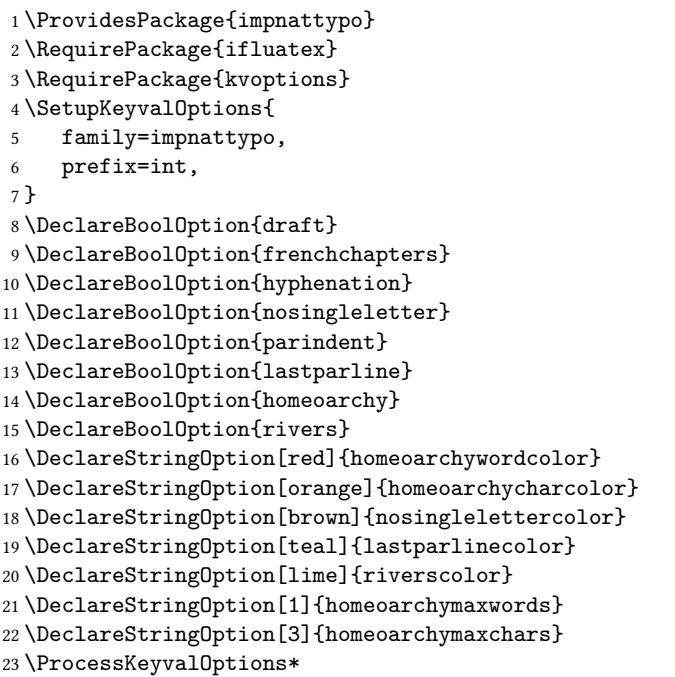

```
24 \RequirePackage{xcolor}
No page finishes with an hy-<br>
25 \def\usecolor#1{\csname\string\color@#1\endcsname\space}
phenated word<br>
27 \brokenpenalty=10000<br>
27 \brokenpenalty=10000
Discourage hyphenation on \frac{27}{28}two lines in a row 28 \doublehyphendemerits=1000000000
Number chapters
                        30 \ifintfrenchchapters
                        31 \let\frenchchapter\Roman
                        32 \renewcommand{\thechapter}{%
                        33 \ifnum\value{chapter}=1
                        34 premier%
                        35 \else
                        36 \frenchchapter{chapter}%
                        37 \fi
                        38 }
No single letter 39 \text{ } 1140 \ifintnosingleletter
                        41 \ifluatex
                        42 \RequirePackage{luatexbase,luacode}
                        43 \begin{luacode}
                        44
                        45 local prevent_single_letter = function (head)
                        46 while head do
                        47 if head.id == 37 then -- glyph
                        48 if unicode.utf8.match(unicode.utf8.char(head.char),"%a") then -- some kind of let
                        49 if head.prev.id == 10 and head.next.id == 10 then -- only if we are a
                        50
                        51 local p = node.new("penalty")
                        52 p.penalty = 10000
                        53
                        54 \ifintdraft
                        55 local w = node.new("whatsit","pdf_literal")
                        56 w.data = "q \usecolor{\intnosinglelettercolor} 0 0 m 0 5 l 2 5 l 2 0 l b Q"
                        57
                        58 node.insert_after(head,head,w)
                        59 node.insert_after(head,w,p)
                        60 \qquad \qquad \text{lelse}61 node.insert_after(head,head,p)
                        62 \qquad \qquad \text{if }63 end
                        64 end
                        65 end
                        66 head = head.next
                        67 end
                        68 return true
                        69 end
                        70
                        71 luatexbase.add_to_callback("pre_linebreak_filter",prevent_single_letter,"~")
```

```
72 \end{luacode}
                         73 \else
                         74 \PackageError{The nosingleletter option only works with LuaTeX}
                         75 \overline{f}Paragraph indentation 76 \text{Y}i
                         77 \ifintparindent
                         78 \setlength{\parindent}{1em}
Last line of paragraph \frac{79 \times 11}{29}80 \ifintlastparline
                         81 \ifluatex
                         82 \RequirePackage{luatexbase,luacode}
                         83 \begin{luacode}
                         84 last_line_twice_parindent = function (head)
                         85 while head do
                         86 local _w,_h,_d = node.dimensions(head)
                         87 if head.id == 10 and head.subtype \sim = 15 and (\sqrt{v} < 2 * tex.parindent) then
                         88
                         89 -- we are at a glue and have less then 2*\parindent to go
                         90 local p = node.new("penalty")
                         91 p.penalty = 10000
                         92
                         93 \ifintdraft
                         94 local w = node.new("whatsit","pdf_literal")
                         95 w.data = "q \usecolor{\intlastparlinecolor} 0 0 m 0 5 l 2 5 l 2 0 l b Q"
                         96
                         97 node.insert_after(head,head.prev,w)
                         98 node.insert_after(head,w,p)
                         99 \else
                         100 node.insert_after(head,head.prev,p)
                         101 \qquad \qquad \text{if } i102 end
                         103
                         104 head = head.next
                         105 end
                         106 return true
                         107 end
                         108
                         109 luatexbase.add_to_callback("pre_linebreak_filter",last_line_twice_parindent,"lastparline")
                         110 \end{luacode}
                         111 \else
                         112 \setlength{\parfillskip}{0pt plus\dimexpr\textwidth-2\parindent}
                         113 \fi
Detect homeoarchies 114 \fi
                         115 \ifinthomeoarchy
                         116 \ifintdraft
                         117 \ifluatex
                         118 \RequirePackage{luatexbase,luacode}
                         119 \begin{luacode}
```

```
120 compare_lines = function (line1,line2)
```

```
121 local head1 = line1.head
122 local head2 = line2.head
123
124 local char_count = 0
125 local word_count = 0
126
127 while head1 and head2 do
128 if (head1.id == 37 and head2.id == 37
129 and head1.char == head2.char) -- identical glyph
130 or (head1.id == 10 and head2.id == 10) then -- glue
131
132 if head1.id == 37 then - glyph
133 char_count = char_count + 1
134 elseif char_count > 0 and head1.id == 10 then -- glue
135 word_count = word_count + 1
136 end
137 head1 = head1.next
138 head2 = head2.next
139 elseif (head1.id == 0 or head2.id == 0) then -- end of line
140 break
141 elseif (head1.id ~= 37 and head1.id ~= 10) then -- some other kind of node
142 head1 = head1.next
143 elseif (head2.id ~= 37 and head2.id ~= 10) then -- some other kind of node
144 head2 = head2.next
145 else -- no match, no special node
146 break
147 end
148 end
149 -- analyze last non-matching node, check for punctuation
150 if ((head1 and head1.id == 37 and head1.char > 49)
151 or (head2 and head2.id == 37 and head2.char > 49)) then
152 -- not a word
153 elseif char_count > 0 then
154 word_count = word_count + 1
155 end
156 return char_count,word_count,head1,head2
157 end
158
159 compare_lines_reverse = function (line1,line2)
160 local head1 = node.tail(line1.head)
161 local head2 = node.tail(line2.head)
162
163 local char_count = 0
164 local word_count = 0
165
166 while head1 and head2 do
167 if (head1.id == 37 and head2.id == 37
168 and head1.char == head2.char) -- identical glyph
169 or (head1.id == 10 and head2.id == 10) then - glue
170
```

```
171 if head1.id == 37 then - glyph
172 char_count = char_count + 1
173 elseif char_count > 0 and head1.id == 10 then -- glue
174 word_count = word_count + 1
175 end
176 head1 = head1.prev
177 head2 = head2.prev
178 elseif (head1.id == 0 or head2.id == 0) then -- start of line
179 break
180 elseif (head1.id ~= 37 and head1.id ~= 10) then -- some other kind of node
181 head1 = head1.prev
182 elseif (head2.id \sim = 37 and head2.id \sim = 10) then - some other kind of node
183 head2 = head2.prev
184 elseif (head1.id == 37 and head1.char < 48) then -- punctuation
185 head1 = head1.prev
186 elseif (head2.id == 37 and head2.char < 48) then -- punctuation
187 head2 = head2.prev
188 else -- no match, no special node
189 break
190 end
191 end
192 -- analyze last non-matching node, check for punctuation
193 if ((head1 and head1.id == 37 and head1.char > 49)
194 or (head2 and head2.id == 37 and head2.char > 49)) then
195 -- not a word
196 elseif char_count > 0 then
197 word_count = word_count + 1
198 end
199 return char_count,word_count,head1,head2
200 end
201
202 highlight = function (line,nend,color)
203 local n = node.new("whatsit","pdf_literal")
204
205 -- get dimensions
206 local w,h,d = node.dimensions(line.head,nend)
207 local w_pts = w/65536 -- scaled points to points
208
209 -- set data
210 n.data = "q " .. color .. " 0 0 m 0 5 l " .. w_pts .. " 5 l " .. w_pts .. " 0 l b Q"
211
212 -- insert node
213 n.next = line.head
214 line.head = n
215 node.slide(line.head)
216 end
217
218 highlight_reverse = function (nstart,line,color)
219 local n = node.new("whatsit","pdf_literal")
220
```

```
221
222 -- get dimensions
223 local w,h,d = node.dimensions(nstart,node.tail(line.head))
224 local w_pts = w/65536 -- scaled points to points
225
226 -- set data
227 n.data = "q " .. color .. " 0 0 m 0 5 l " .. w_pts .. " 5 l " .. w_pts .. " 0 l b Q"
228
229 -- insert node
230 node.insert_after(line.head,nstart,n)
231 end
232
233 homeoarchy = function (head)
234 local cur_line = head
235 local prev_line -- initiate prev_line
236
237 local max_char = tonumber(\inthomeoarchymaxchars)
238 local max_word = tonumber(\inthomeoarchymaxwords)
239
240 while head do
241 if head.id == 0 then -- new line
242 prev_line = cur_line
243 cur_line = head
244 if prev_line.id == 0 then
245 -- homeoarchy
246 char_count,word_count,prev_head,cur_head = compare_lines(prev_line,cur_line)
247 if char_count >= max_char or word_count >= max_word then
248 local color
249 if word_count >= max_word then
250 color = "q \usecolor{\inthomeoarchywordcolor}"
251 else
252 color = "q \usecolor{\inthomeoarchycharcolor}"
253 end
254
255 -- highlight both lines
256 highlight(prev_line,prev_head,color)
257 highlight(cur_line,cur_head,color)
258 end
259 end
260 end
261 head = head.next
262 end
263 return true
264 end
265
266 luatexbase.add_to_callback("post_linebreak_filter",homeoarchy,"homeoarchy")
267
268 homoioteleuton = function (head)
269 local cur_line = head
270 local prev_line -- initiate prev_line
```

```
271
                     272 local max_char = tonumber(\inthomeoarchymaxchars)
                     273 local max_word = tonumber(\inthomeoarchymaxwords)
                     274
                     275 local linecounter = 0
                     276
                     277 while head do
                     278 if head.id == 0 then -- new line
                     279 linecounter = linecounter + 1
                     280 if linecounter > 1 then
                     281 prev_line = cur_line
                     282 cur_line = head
                     283 if prev_line.id == 0 then
                     284 -- homoioteleuton
                     285 char_count,word_count,prev_head,cur_head = compare_lines_reverse(prev_line,cu
                     286 if char_count >= max_char or word_count >= max_word then
                     287 local color
                     288 if word_count >= max_word then
                     289 color = "q \usecolor{\inthomeoarchywordcolor}"
                     290 else
                     291 color = "q \usecolor{\inthomeoarchycharcolor}"
                      292 end
                     293
                     294 -- highlight both lines
                     295 highlight_reverse(prev_head,prev_line,color)
                     296 highlight_reverse(cur_head,cur_line,color)
                     297 end
                     298 end
                     299 end
                     300 end
                     301 head = head.next
                     302 end
                     303
                     304 return true
                     305 end
                     306
                     307 luatexbase.add_to_callback("post_linebreak_filter",homoioteleuton,"homoioteleuton")
                     308 \end{luacode}
                     309 \else
                     310 \PackageError{The homeoarchy option only works with LuaTeX}
                     311 \fi
                     312 \fi
Detect rivers 313 \fi
                     314 \ifintrivers
                     315 \ifintdraft
                     316 \ifluatex
                     317 \RequirePackage{luatexbase,luacode}
                     318 \begin{luacode}
                     319 river_analyze_line = function(line,dim1,dim2,precision)
```

```
320 local head = line.head
321
322 while head do
323 if head.id == 10 then - glue node
324 local w1,h1,d1 = node.dimensions(line.glue_set,line.glue_sign,line.glue_order,line.hea
325 local w2,h2,d2 = node.dimensions(line.glue_set,line.glue_sign,line.glue_order,line.hea
326 --print("dim1:"..dim1.."; dim2:"..dim2.."; w1:"..w1.."; w2:"..w2)
327 if w1 > dim2 + precision then -- out of range
328 return false,head
329 elseif w1 < (dim2 + precision) and w2 > (dim1 - precision) then -- found
330 return true,head
331 end
332 end
333 head = head.next
334 end
335
336 return false,head
337 end
338
339 rivers = function (head)
340 local prev_prev_line
341 local prev_line
342 local cur_line = head
343 local cur_node
344 local char_count
345
346 local linecounter = 0
347
348 while head do
349 if head.id == 0 then -- new line
350 linecounter = linecounter + 1
351 prev_prev_line = prev_line
352 prev_line = cur_line
353 cur_line = head
354 if linecounter > 2 then
355 cur_node = cur_line.head
356 char_count = 0
357
358 while cur_node do
359 if cur_node.id == 37 then -- glyph
360 char_count = char_count + 1
361 elseif cur_node.id == 10 and char_count > 0 and cur_node.next then -- glue node
362 -- prev_line
363 local w1,h1,d1 = node.dimensions(head.glue_set,head.glue_sign,head.glue_order
364 local w2,h2,d2 = node.dimensions(head.glue_set,head.glue_sign,head.glue_order
365 -- if we allow up to 45^{\circ} diagonal rivers, then there can be up to + or - line
366 local w_p,h_p,d_p = node.dimensions(prev_line.head,cur_line.head) -- calculat
367 found_p,head_p = river_analyze_line(prev_line,w1,w2,h_p)
368
369 if found_p then
```

```
370 -- prev_prev_line
371 local w1,h1,d1 = node.dimensions(prev_line.glue_set,prev_line.glue_sign,prev
372 local w2,h2,d2 = node.dimensions(prev_line.glue_set,prev_line.glue_sign,prev_
373 -- if we allow up to 45^{\circ} diagonal rivers, then there can be up to + or - l
374 local w_p,h_p,d_p = node.dimensions(prev_prev_line.head,prev_line.head) --
375 found_pp,head_pp = river_analyze_line(prev_prev_line,w1,w2,h_p)
376
377 if found_pp then
378 local n_pp = node.new("whatsit","pdf_literal")
n_pdata = "q \usecolor{\intriverscolor} 0 0 m 0 5 1 5 5 1 5 0 l b Q"
380 node.insert_after(prev_prev_line,head_pp.prev,n_pp)
381
382 local n_p = node.new("whatsit","pdf_literal")
383 n_p.data = "q \usecolor{\infty} matrixerscolor) 0 0 m 0 5 1 5 5 1 5 0 1 b Q"384 node.insert_after(prev_line,head_p.prev,n_p)
385
386 local n_c = node.new("whatsit","pdf_literal")
n_c.data = "q \usecolor{\infty} matrixerscolor\ 0 0 m 0 5 1 5 5 1 5 0 1 b Q"388 node.insert_after(cur_line,cur_node.prev,n_c)
389 end
390 end
391 end
392 cur_node = cur_node.next
393 end
394 end
395 end
396 head = head.next
397 end
398
399 return true
400
401 end
402
403
404 luatexbase.add_to_callback("post_linebreak_filter",rivers,"rivers")
405 \end{luacode}
406 \else
407 \PackageError{The homeoarchy option only works with LuaTeX}
408 \fi
409 \fi
410 \overline{\text{fi}}
```
### Change History

 $0.1$ General : First version  $\blacksquare$  . . . . . . . . . . . 1 0.2 General : Add nosingleletter option  $\blacksquare$ . . 1 0.3 General : Add parindent and lastparline options . . . . . . . . . . . . . . . . . . 1

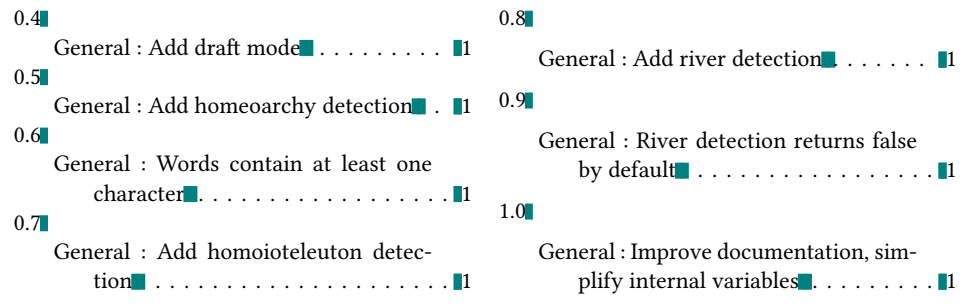

# Index

Numbers written in italic refer to the page where the corresponding entry is described; numbers underlined refer to the code line of the definition; numbers in roman refer to the code lines where the entry is used.

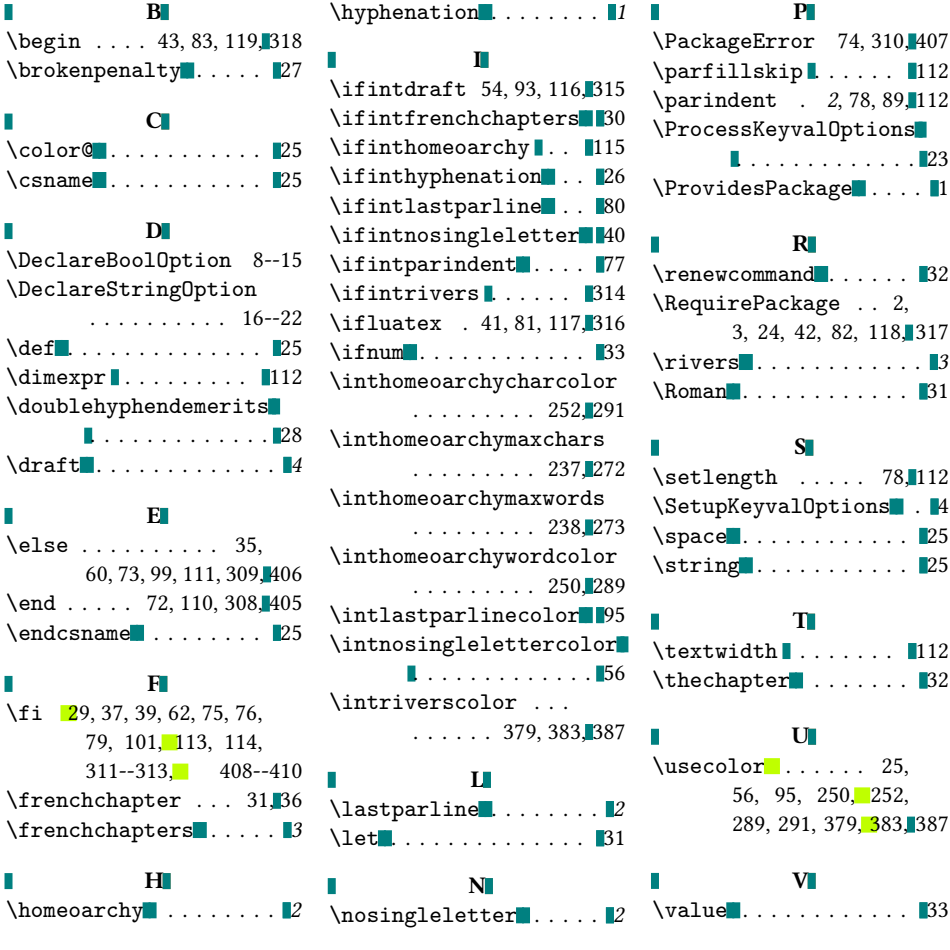